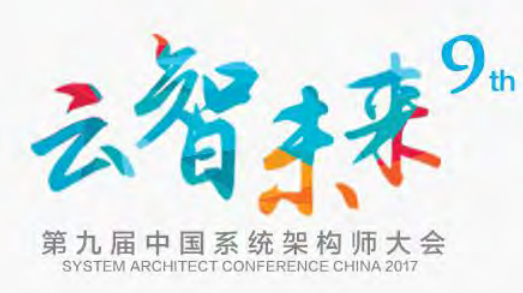

# 使用Kubernetes部署超级账本Fabric etes部署超<br>S

#### 张海宁 (Henry Zhang) VMware中国研发现先进技术中心技术总监

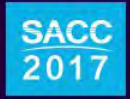

北京・新云南皇冠假日酒店

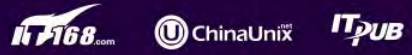

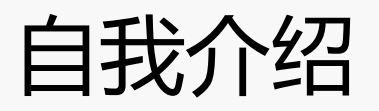

- **VMware**中国研发先进技术中心首席架构师、技术总监
- **Harbor**开源企业级容器**Registry**项目创始人
- **Cloud Foundry**中国社区最早技术布道师之一
- **Hyperledger Cello**项目贡献者
- 《区块链技术指南》、《软件定义存储》作者之一

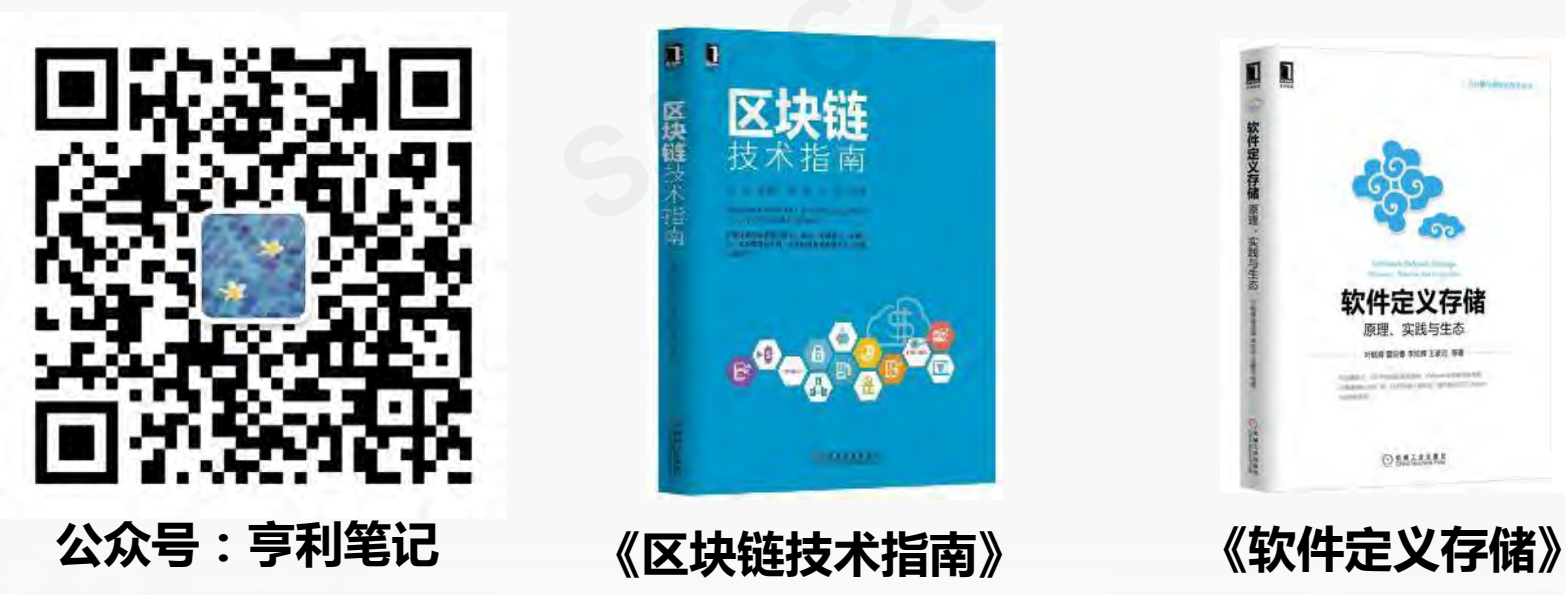

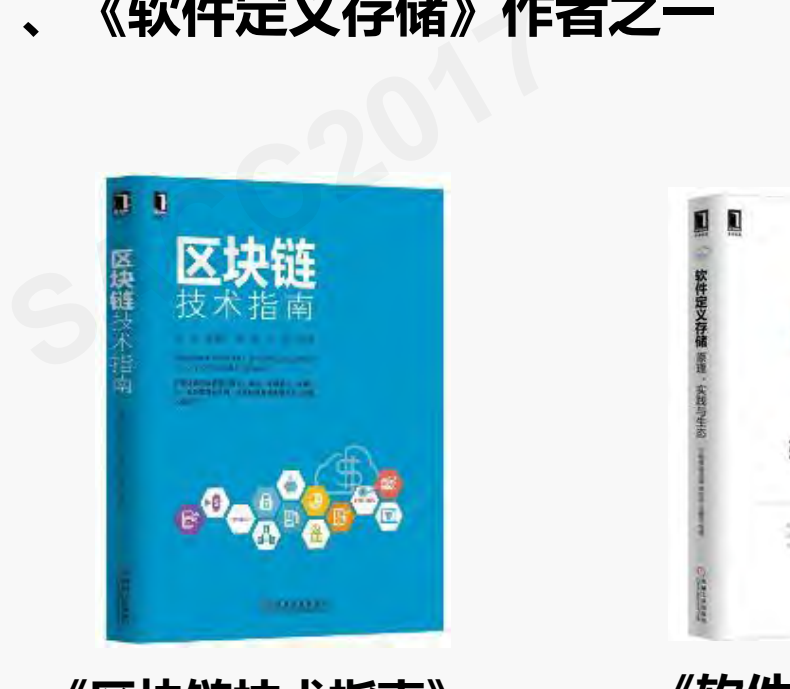

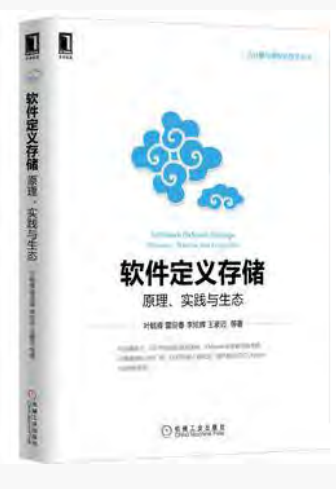

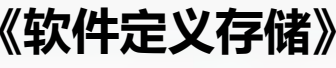

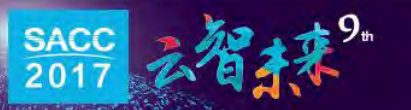

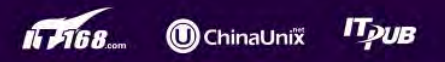

议程

#### 超级账本项目概览

Kubernetes架构简介

- 用Kubernetes部署Fabric ernetes架构简介<br><mark>ubernetes部署Fa</mark>
- 总结

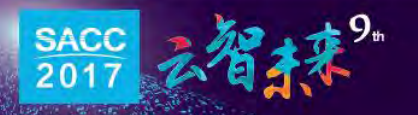

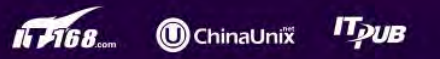

# 超级账本项目概览<br>SACC2017<br>SACC2017

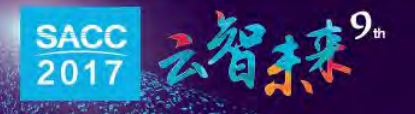

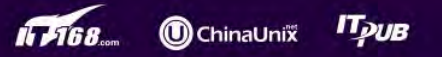

#### 商用区块链的要求

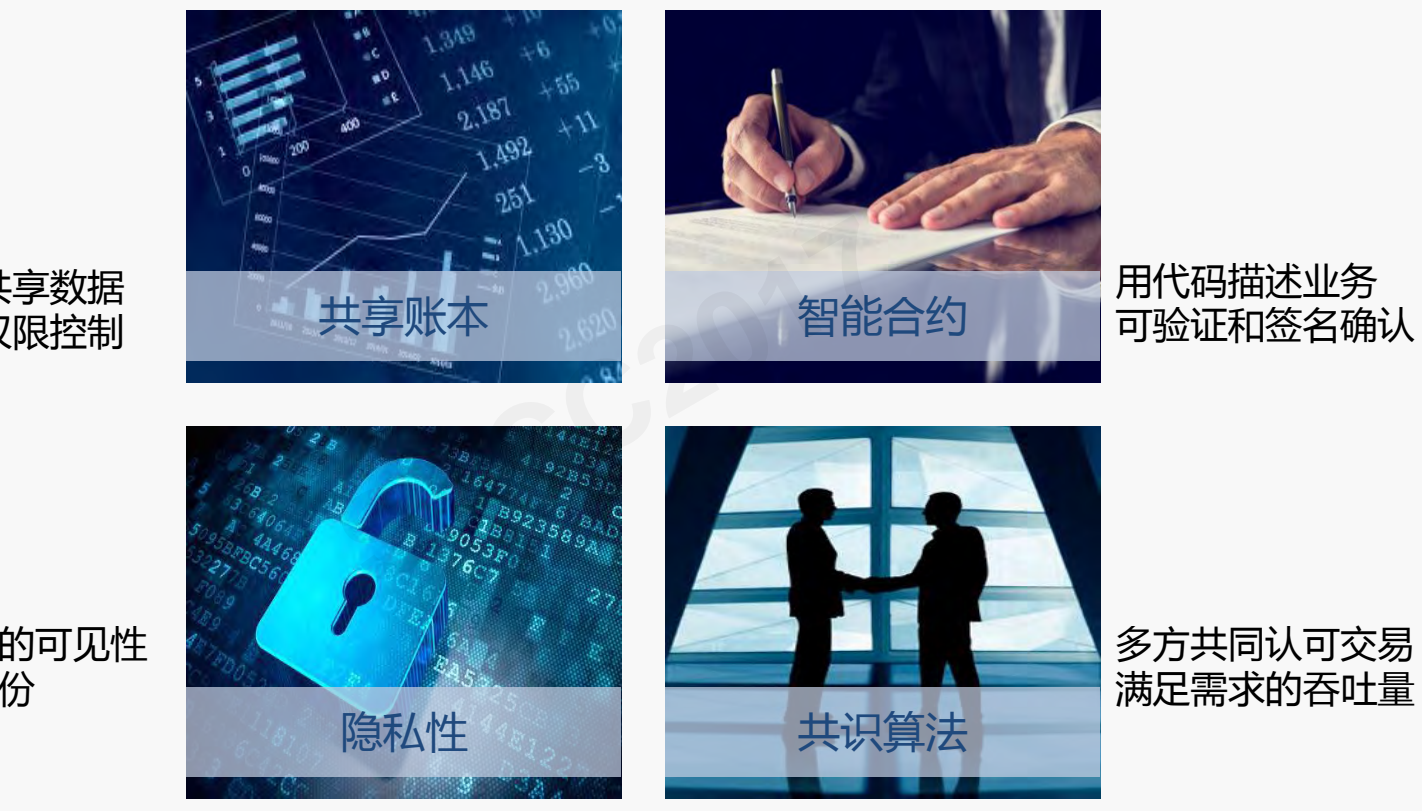

多方共享数据 访问权限控制

交易具有合适的可见性 交易需认证身份

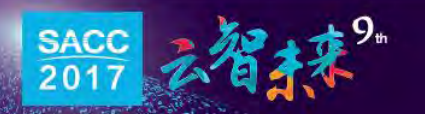

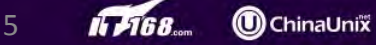

**ITpuB** 

#### 公有链的不足之处

• 比特币、以太坊等公有链项目,不能满足商用的需求

6

**ChinaUnix** 

- 无保密性(Confidentiality)
- 无法溯源(Provenance)
- 确认时间长(Slow confirmation) nance)<br>v confirmation)<br>y)<br>ghput)<br>e)
- 无最终性(Finality)
- 吞吐量低(Throughput)
- 软件许可(license)
- 极客主导
- 需要新的解决方案

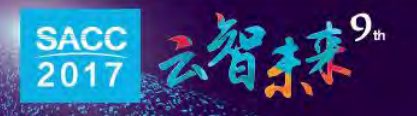

## 超级账本项目 (Hyperledger)

- Linux基金会于2015年12月成立超级账本项目
- 30个创始成员
	- 科技巨头( IBM、Intel、思科等)
	- 金融大鳄 (摩根大通、富国银行、荷兰银行等) Intel、思科等)<br>大通、富国银行、荷兰银<br>引( R3,ConsenSys等)<br>|**个成员**
	- 专注区块链的公司(R3, ConsenSys等)
- 目前已经超过120个成员
- 150+ 贡献者
- 8000+ commits

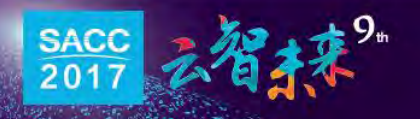

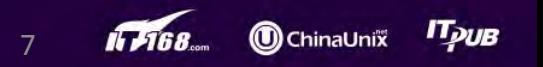

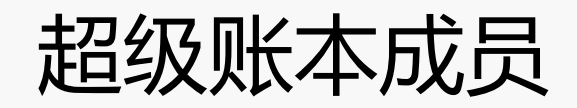

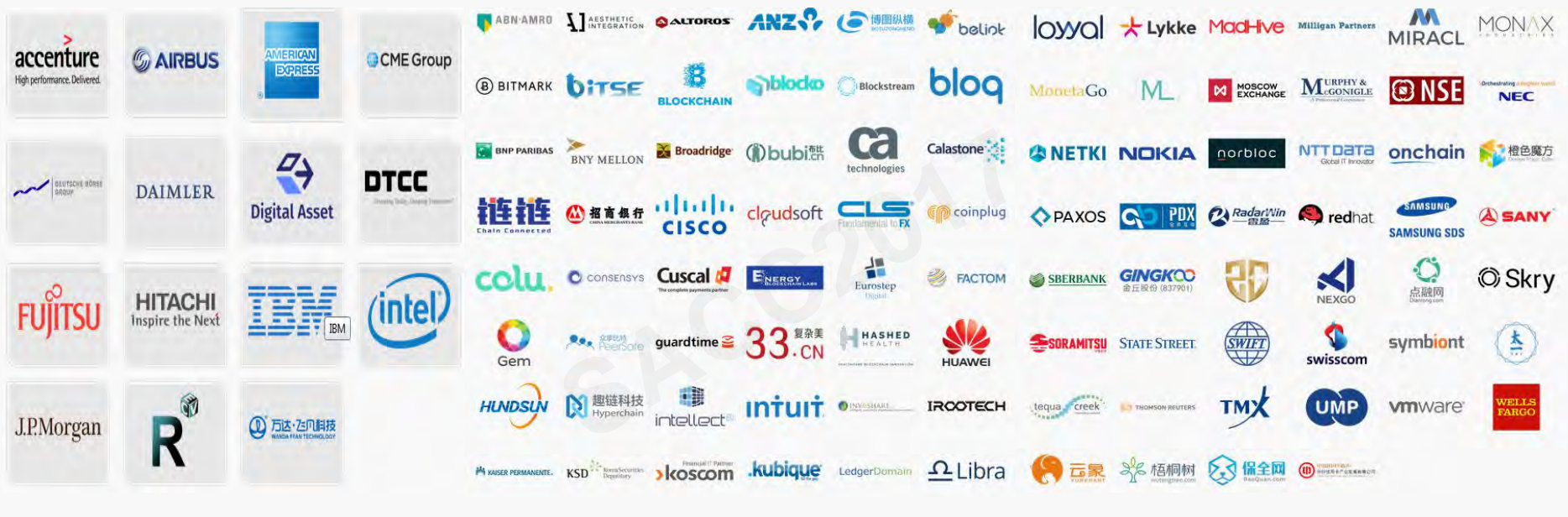

#### Premier Member **General Member**

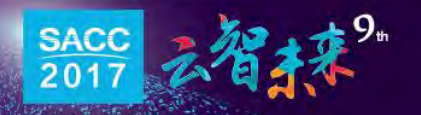

**ChinaUnix** 

**IT<sub>DUB</sub>** 

8

#### 超级账本目标

• 基于区块链的企业级分布式账本技术(DLT)

9

**ChinaUnix** 

**IT DUB** 

- 用于构建各种行业的商业应用平台
- 模块化、性能和可靠性
- 提供商业友好的许可(Apache V2.0) **SACC2017**

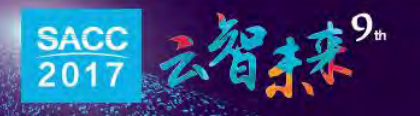

#### 区块链项目对比

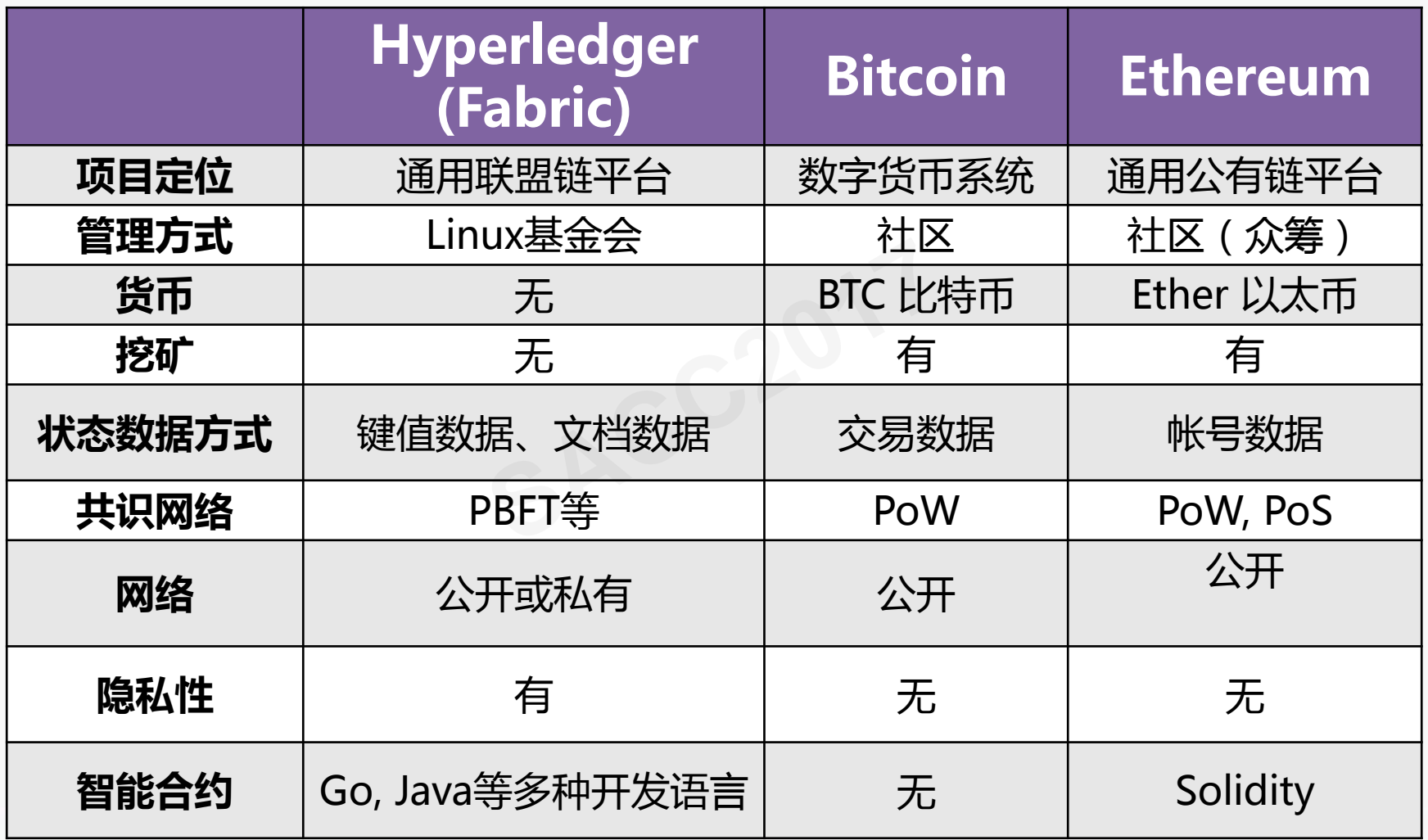

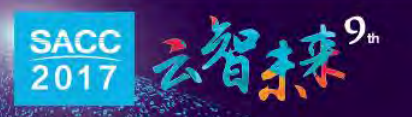

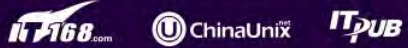

#### 超级账本项目生命周期

- 多个子项目并存
- 每个子项目可有5个阶段

提案 口 孵化 口 活跃 口 弃用 口 终止  $\blacktriangleright$  活跃

11

IT STRA

**O** ChinaUnix

**IT<sub>DUB</sub>** 

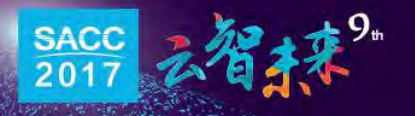

超级账本子项目

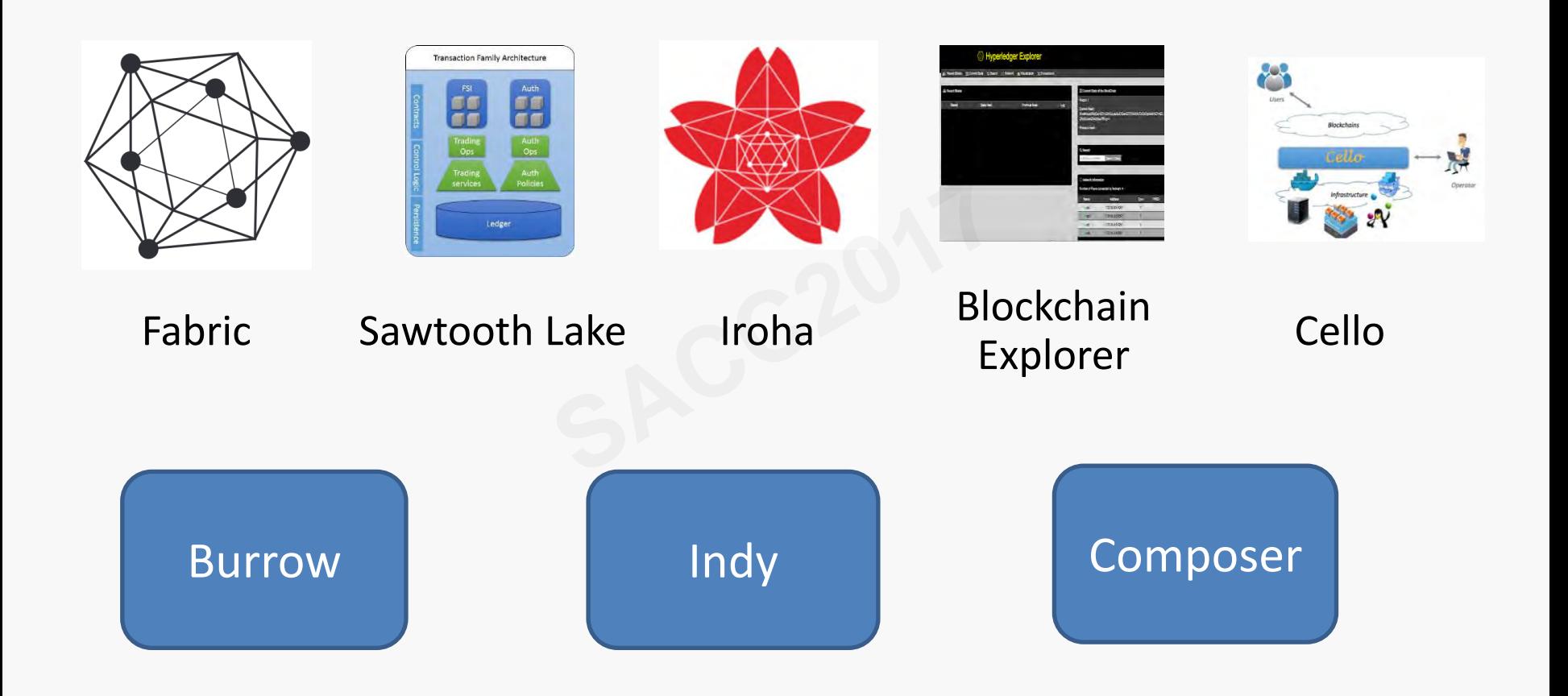

12

IT 768.

**O** ChinaUnix

**ITpuB** 

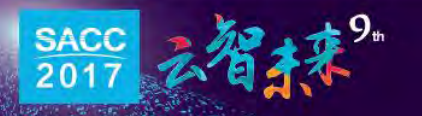

#### Fabric

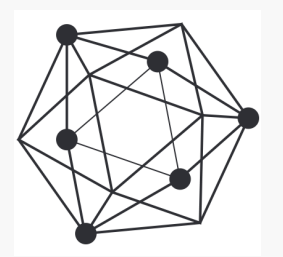

- 2015年12月开源
- 主体由IBM的OBC(Open Blockchain)开源代码转化过来
- 增加了DAH和Blockstream两家公司的代码<br>• 项目以Go语言为主<br>• 90+贡献者<br>• 5000+commits
- 项目以Go语言为主
- 90+贡献者
- 5000+commits

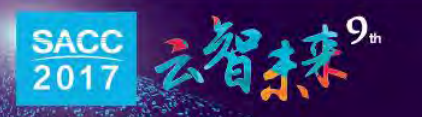

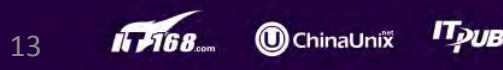

# Hyperledger Fabric 1.0 特点

- 提供了交易的机密性
- 权限管理和控制
- 分离了共识和记账职能
- 节点数动态伸缩
- 吞吐量有望提升
- 可升级的智能合约(chaincode) 识能<br>(chaincode )<br>
- 成员服务是高可用

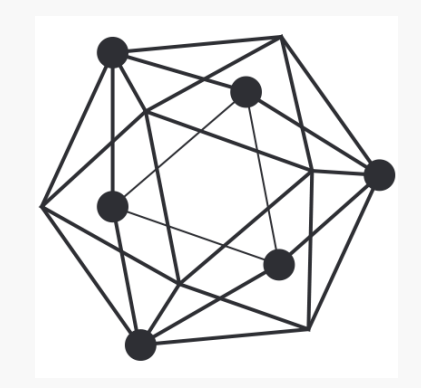

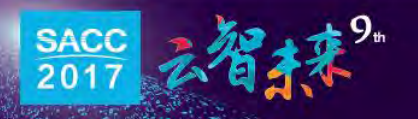

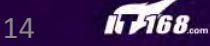

#### 供应链场景(1)

- 公共链:
	- 共享公开信息(如商品种类、报价等)
- 私有链
	- 私密的交易信息(如A购买X的产品)

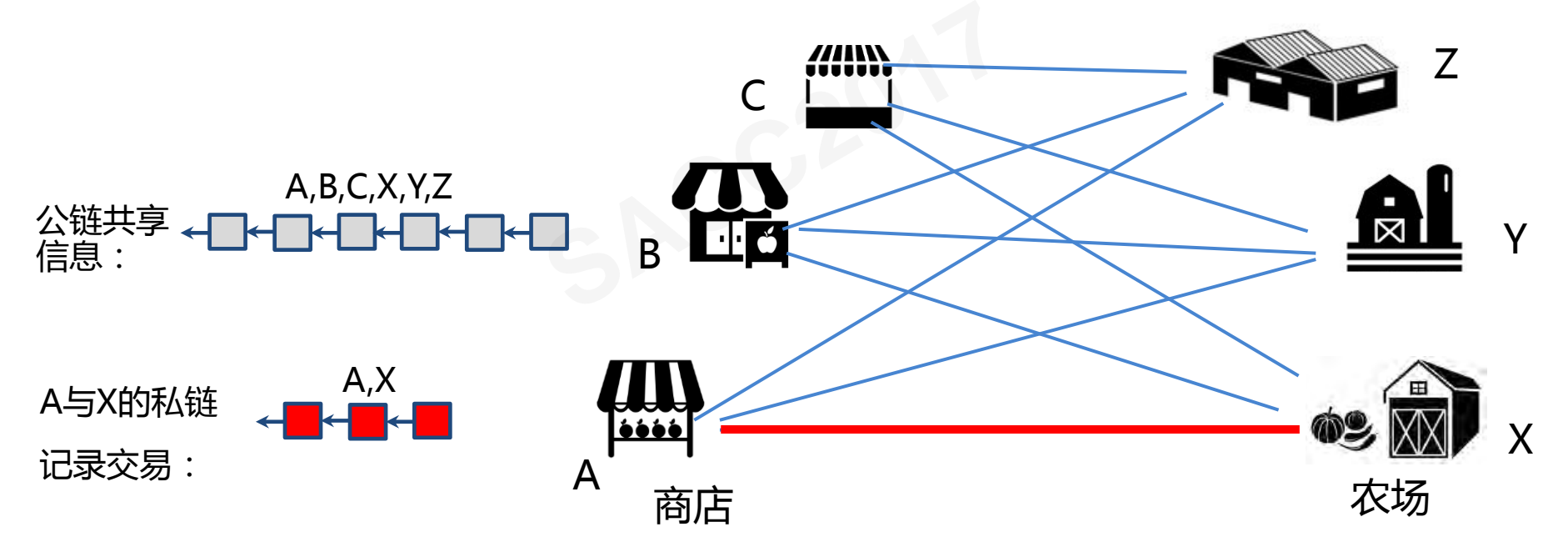

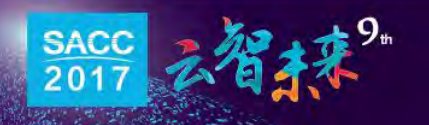

#### 供应链场景(2)

- 不同群体之间构建不同的私链(和账本)
- 互相独立,分别记账

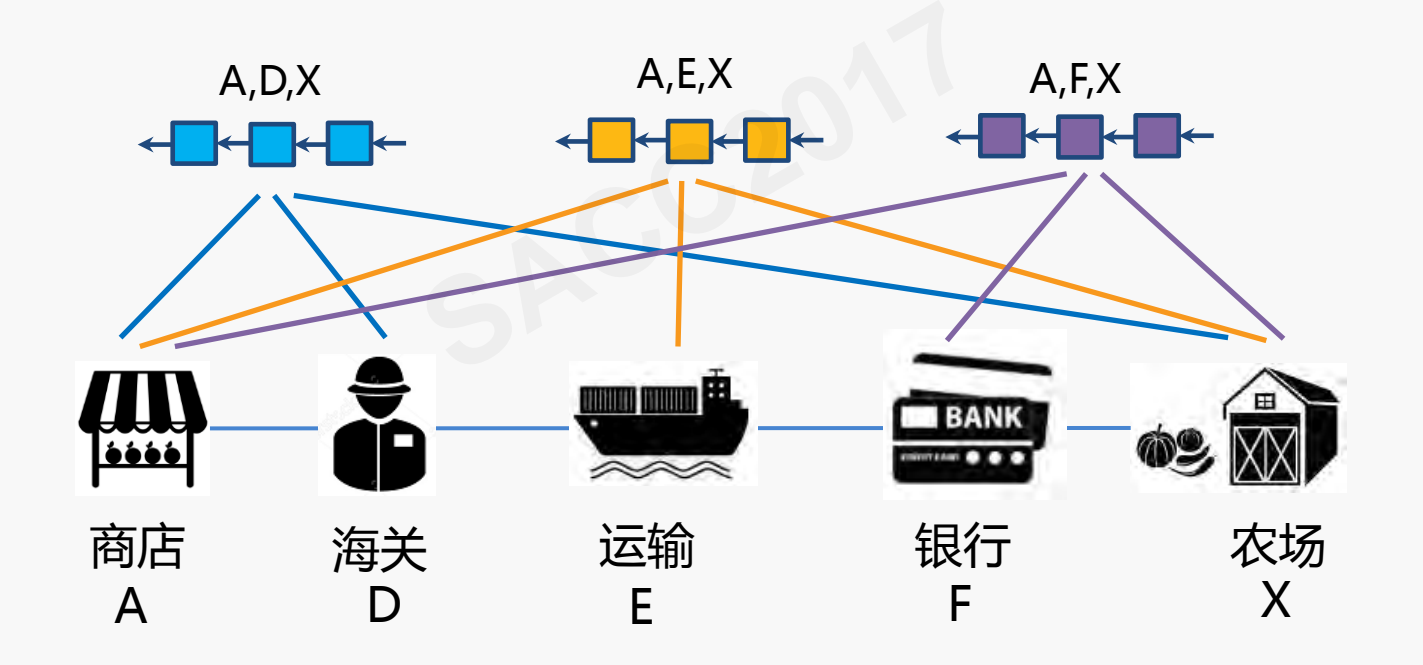

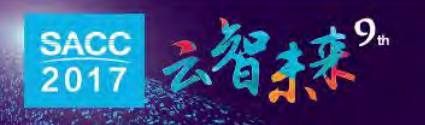

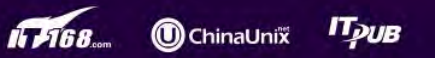

#### Fabric v1.0部署方式

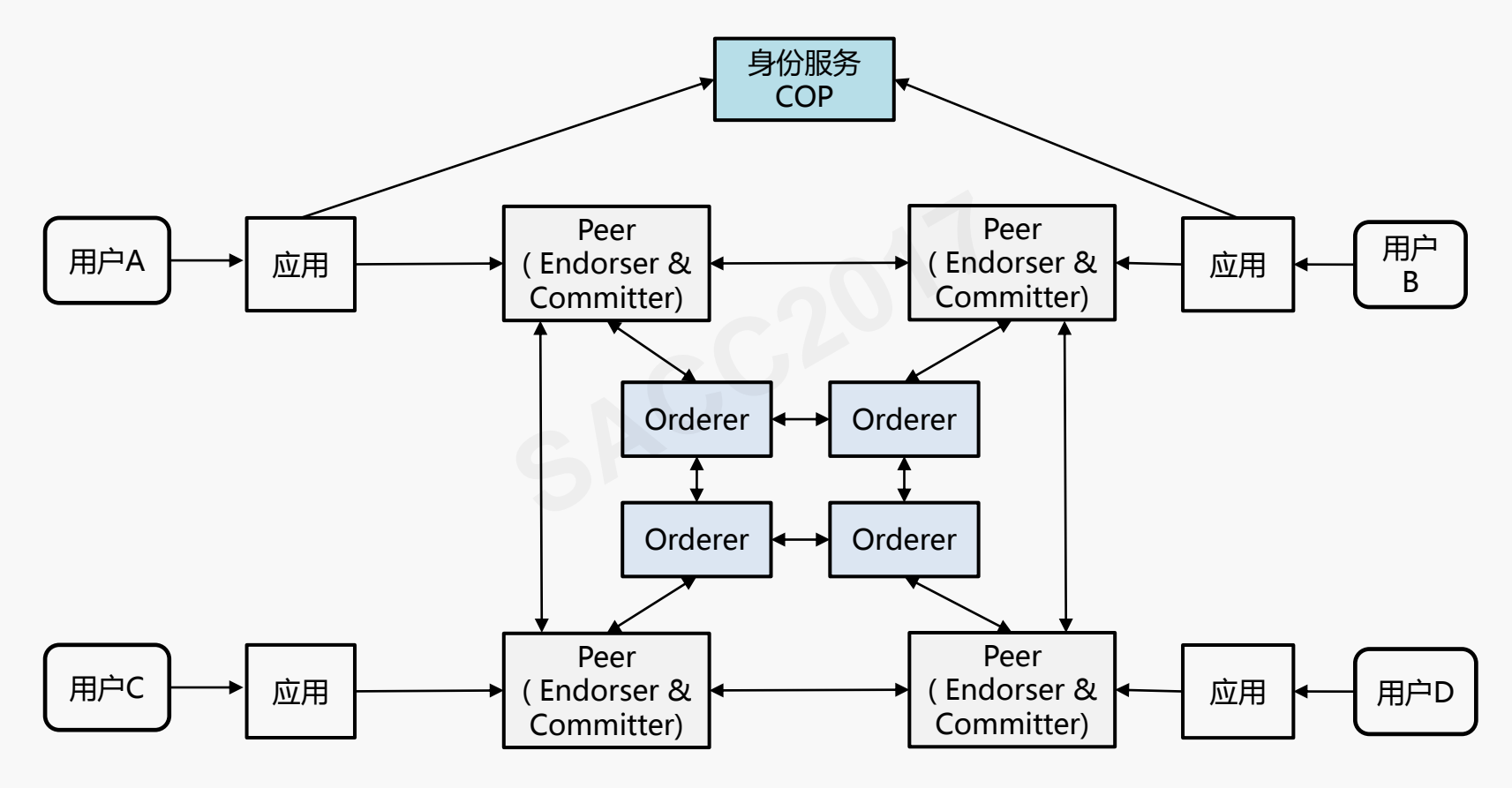

为简明起见,部分箭头未标注

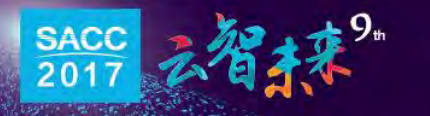

**ChinaUnix ITpuB** IF 5168

17

# Kubernetes架构简介<br>SACC2017<br>SACC2017

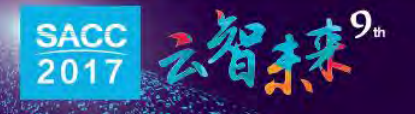

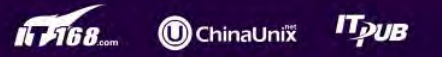

## Kubernetes (K8s)项目

- 开源的容器管理平台
- 自动化编排和部署 T部署<br>1<br>Z用
- 自动化扩展
- 优化资源使用
- 运维容器化应用
- CaaS,介于PaaS和IaaS之间

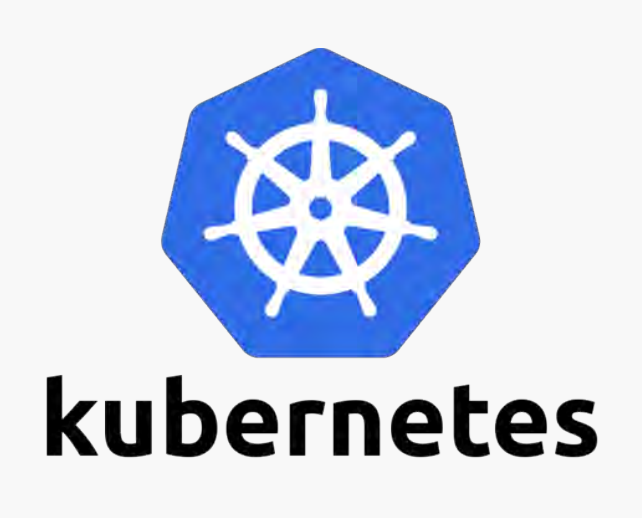

**O**ChinaUnix

19

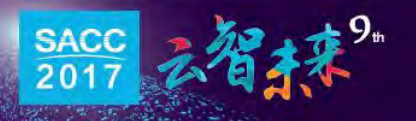

#### Kubernetes 架构

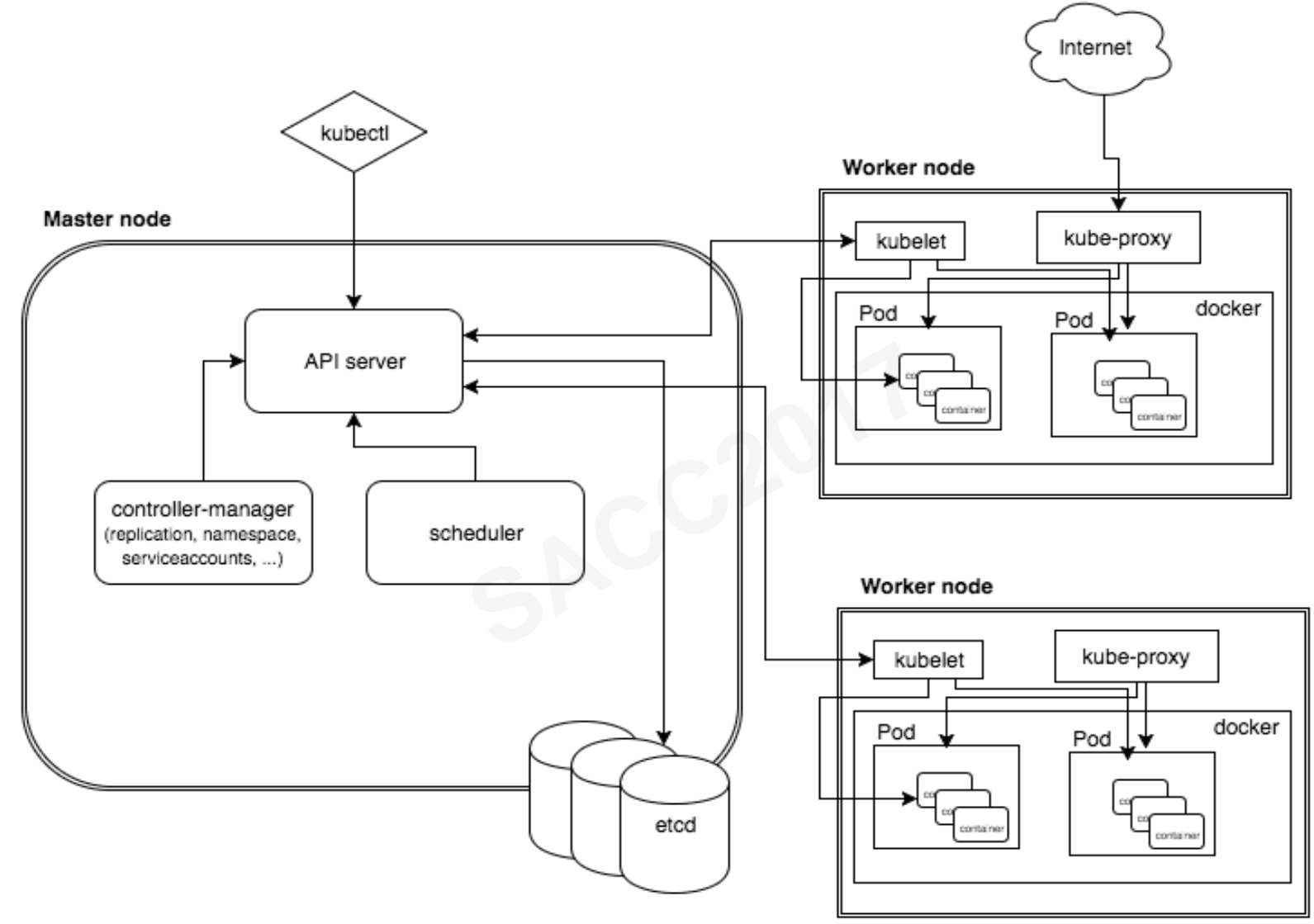

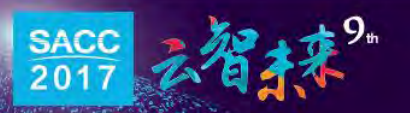

**IT 7168** 20

ChinaUnix **ITpuB** 

#### K8s 集群模型

- 一个或多个主节点 (master)
- 一个或多个工作节点(worker)
- 命名空间(Namespaces) – 用于命名分隔资源的逻辑组

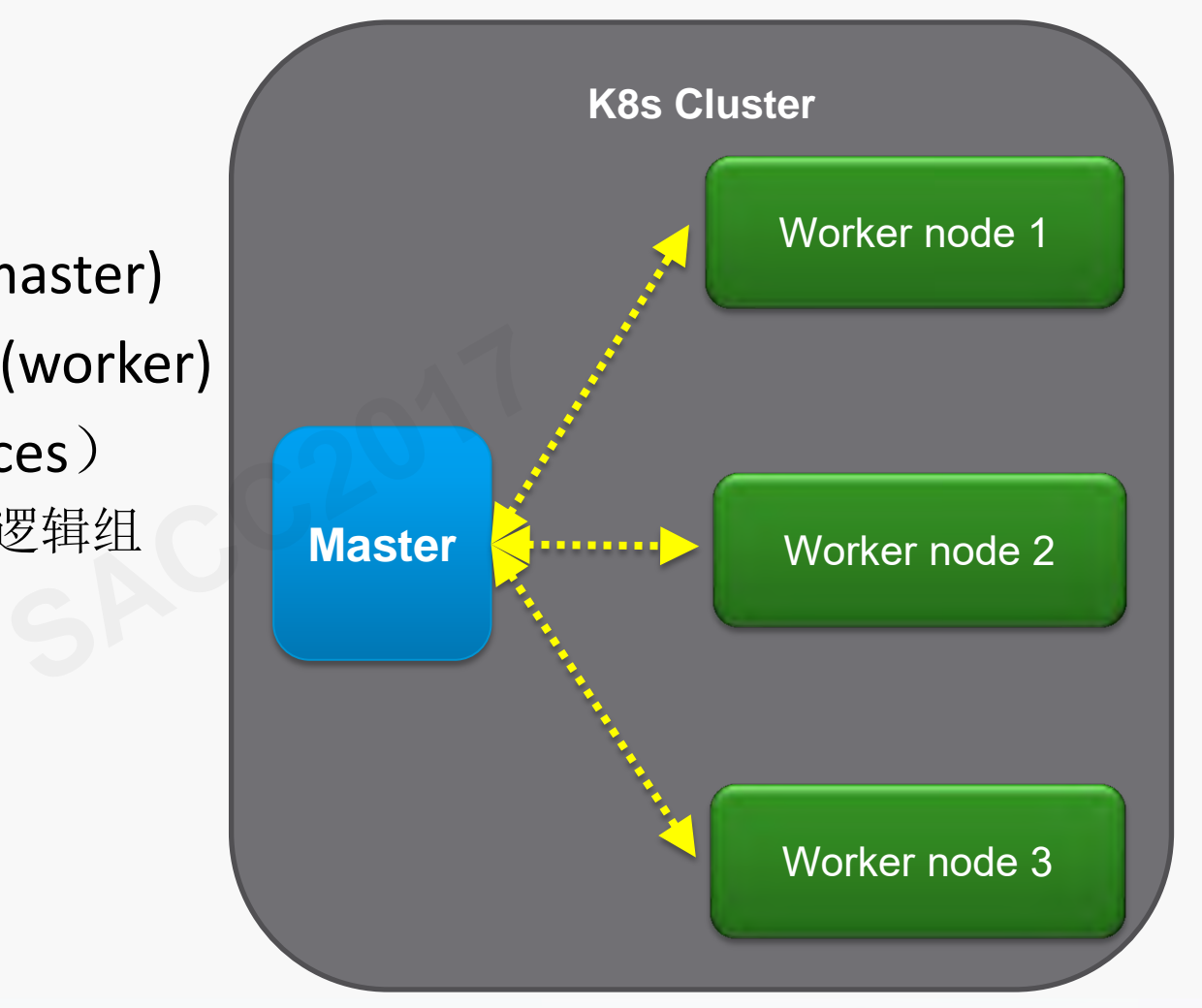

21

**ChinaUnix** 

**TDUB** 

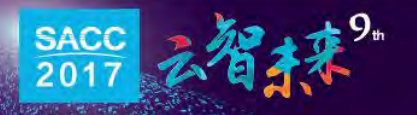

## Pod的概念

- Pod是K8s中一个或多个容器组成的部署单位
- 容器共享一个IP地址和端口空间,互相之间用 localhost访问
- 容器间还共享数据卷Volumes
- 有点类似虚拟机中的多个进程

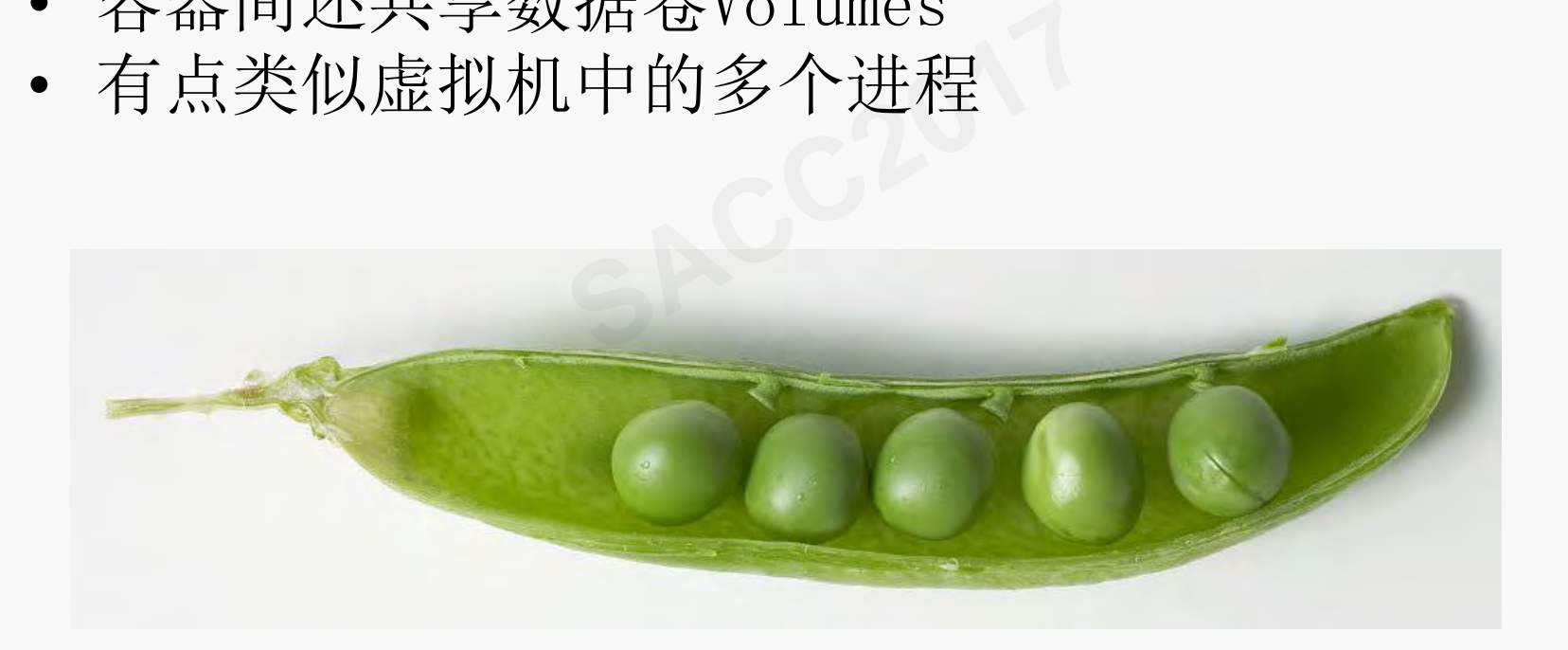

22

**ChinaUnix** 

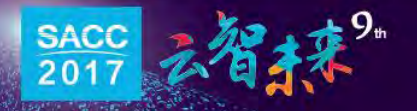

#### Pod部署在K8s中

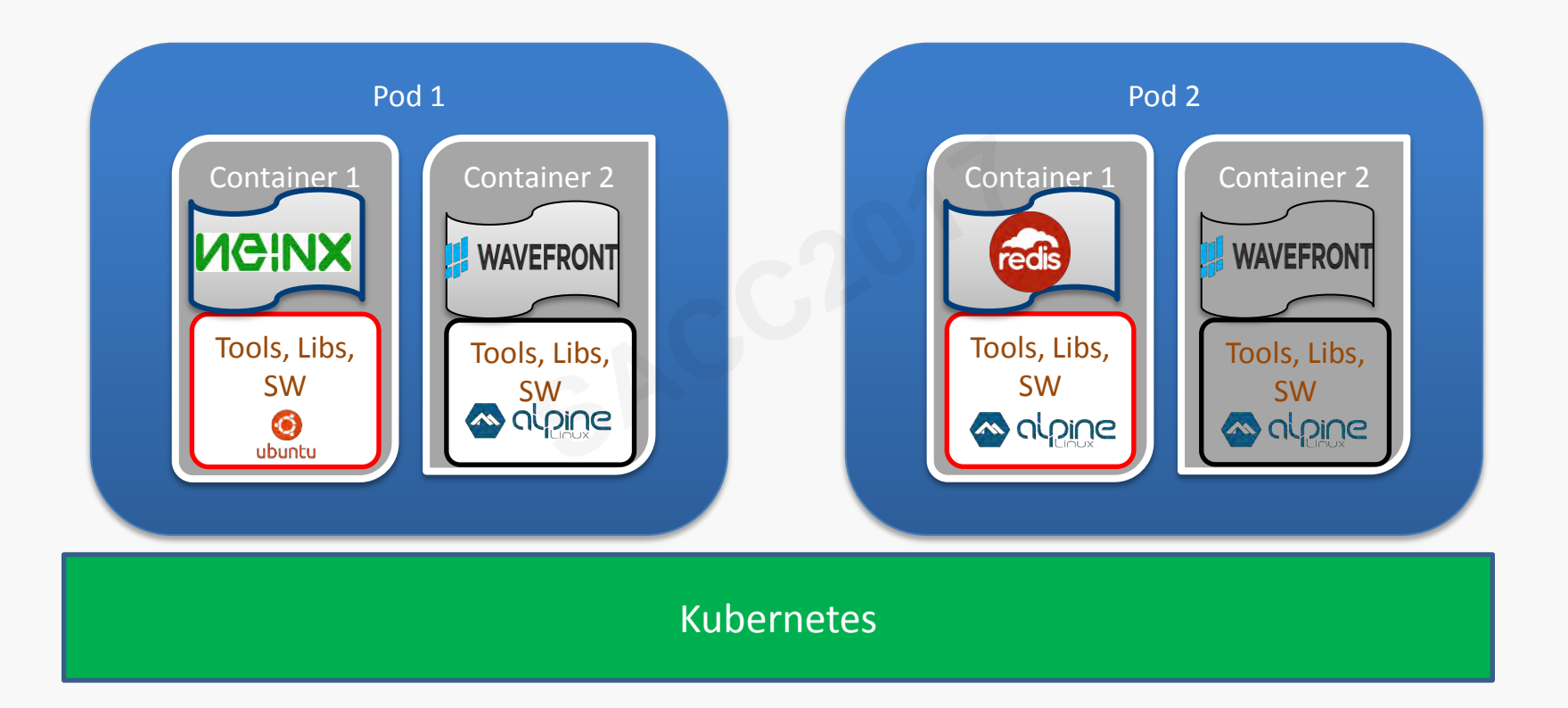

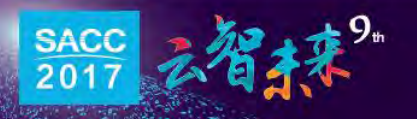

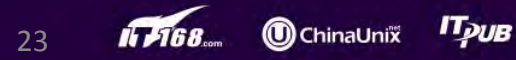

#### Kubernetes 的存储:Persistent Volume Claim

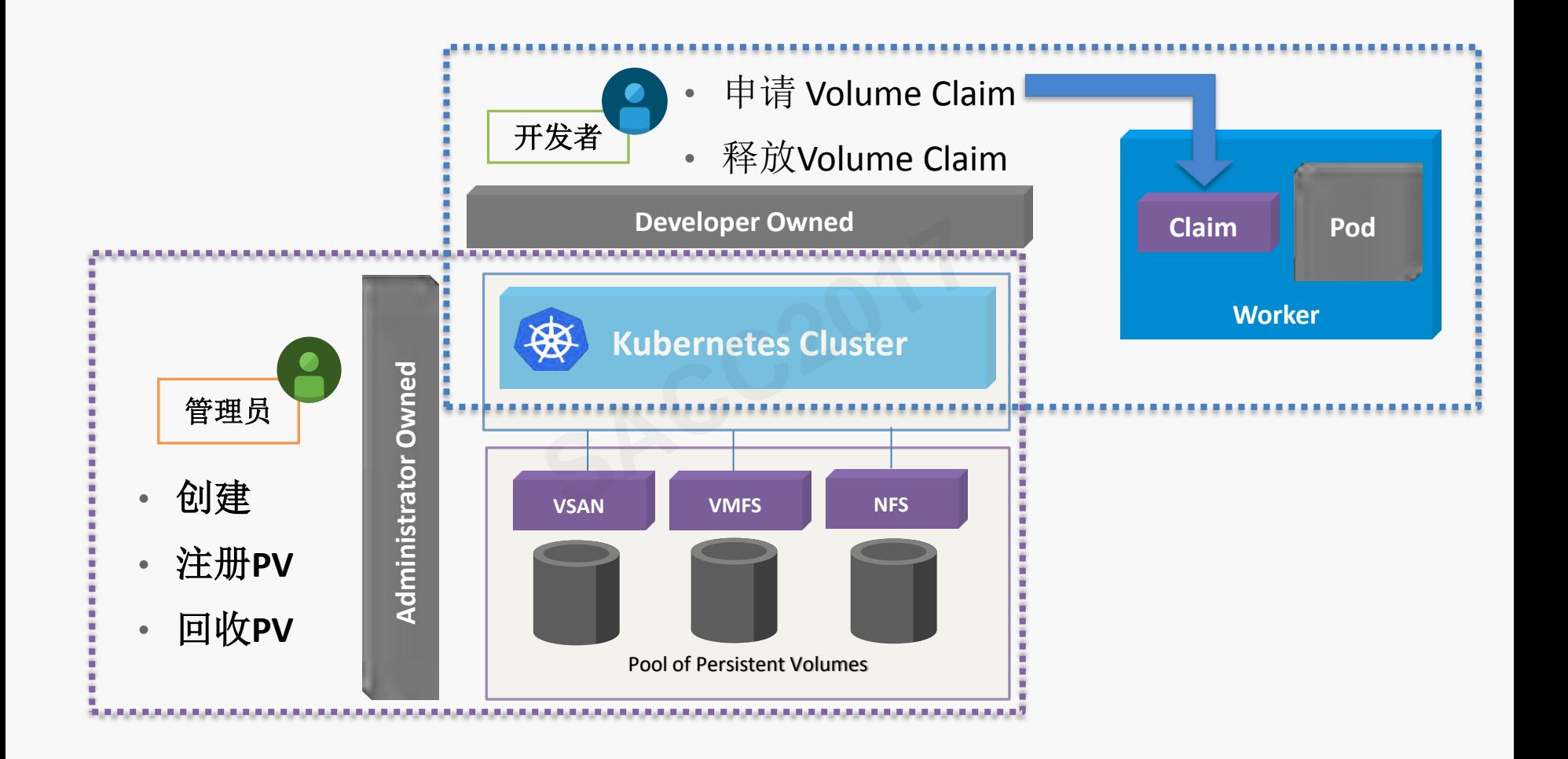

24

**ChinaUnix** 

**IT<sub>DUB</sub>** 

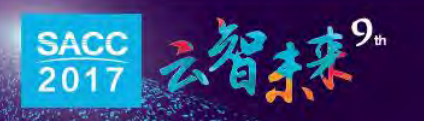

## Kubernetes的Services

• 服务类型 – ClusterIP – NodePort – LoadBalancer • 服务发现 – DNS – 环境变量 Worker Node **Service Pod 1 Pod 2 Pod N**  Node IP: 192.168.10.10 IP: 10.2.3.14 DNS: service1.cluster.local Port: 9443 NodePort: 31233 Protocol: TCP Port: 9443 **Service** 

25

**IF FIGA** 

**ChinaUnix** 

Грив

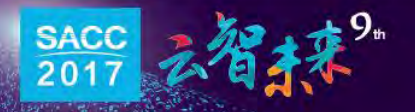

#### 复制控制器Replication Controller

- 自动恢复
- 手动扩展
- 滚动更新
- 多版本追踪

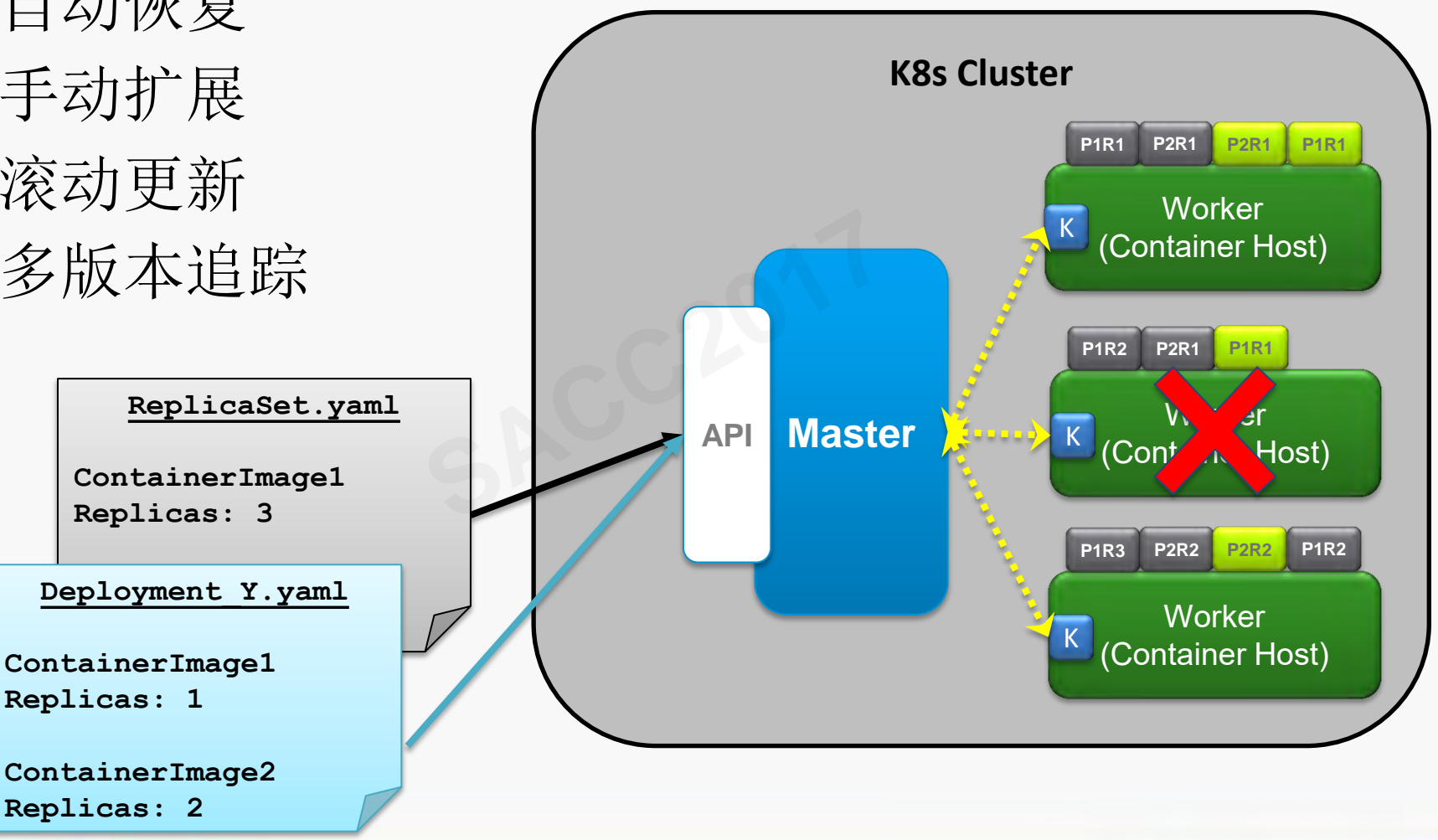

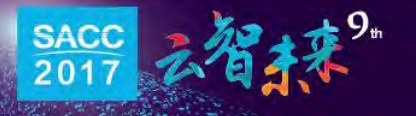

# 在Kubernetes中部署Fabric<br>SACC2017<br>SACC2017

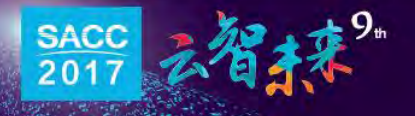

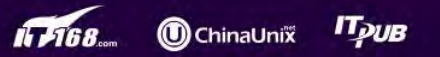

#### 机遇与挑战

- Fabric的应用面临几个问题:
	- 大量配置文件,繁琐且容易出错。
	- 开发人员无法专注于应用开发。
	- 基于Fabric身份管理的设计,网络中节点增减的步骤繁多。 专注于应用开发。<br>分管理的设计,网络<br>易监控,节点宕机后<sup>:</sup><br>

28

 $\circledR$  ChinaUni $\ddot{}$ 

- 节点的状态不易监控,节点宕机后需手动重启。
- 降低使用门槛,提高易用性成为区块链应用落地的 首要条件。

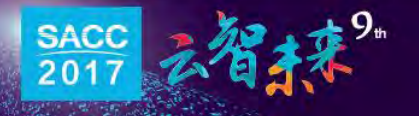

# 为什么采用Kubernetes

- Fabric特点
	- 组件都封装成容器,很方便部署在容器平台上
	- 需要灵活地配置和调整
- Kubernetes优势
- 面向微服务架构的容器平台,扩展方便 工具作师金<br>势<br>果构的容器平台,<br>监控管理、白动
	- 提供高可用、监控管理、自动化运维等能力
	- 具备多租户的能力,可运行多个互相隔离的 Fabric实例

29

**O**ChinaUni)

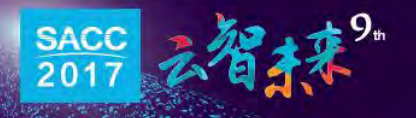

## Kubernetes部署Fabric的网络拓扑

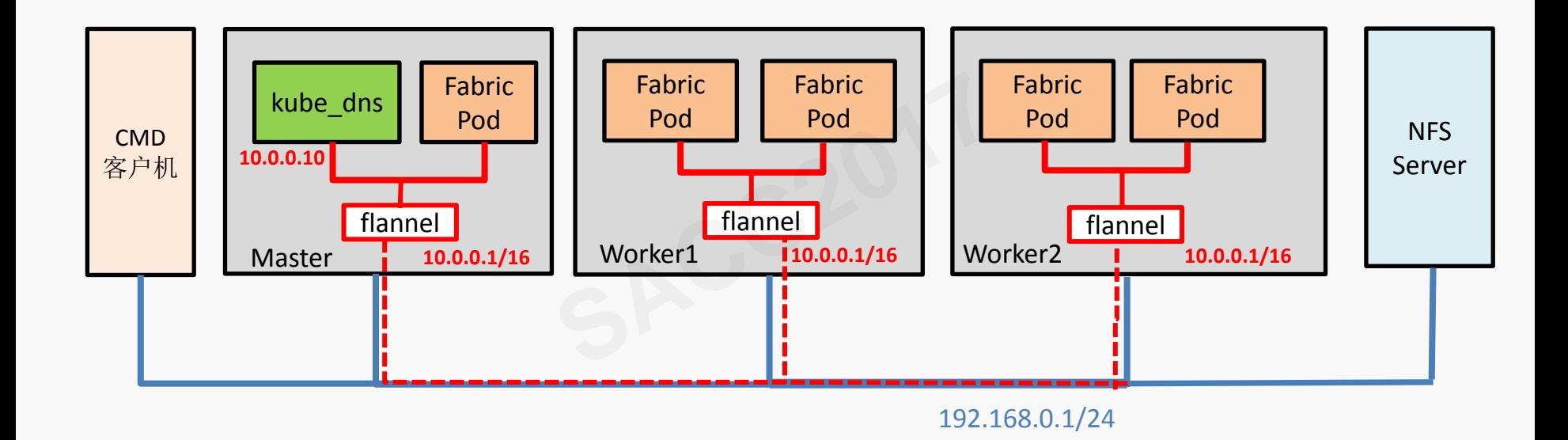

**SACC**<br>2017

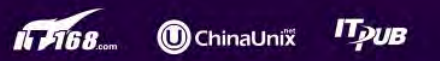

## 架构 - 网络 (1)

- Kubernetes集群包含一个overlay网络(flannel),容器 (Pod)都接入到这个网络。
- K8s的namespace与Fabric的organization做映射, org通 过域名进行区分。
- 采用namespace分隔各个组织的组件,配上网络策略来实 现多租户的能力。 jFabric的organizat<br>隔各个组织的组件,<br>

31

 $\textcircled{\bf n}$ ChinaUni $\tilde{\textbf{v}}$ 

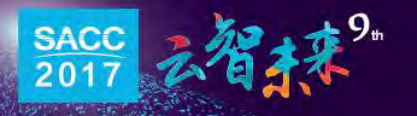

架构 - 网络 (2)

- Chaincode容器的不在Kubernetes管理范围内,因此worker 都需对docker daemon进行DNS配置。
- $"--\ndn s=10.0.0.10 --\ndn s=192.168.0.1 --\ndn s-search \iota$ default.svc.cluster.local --dns-search \ svc.cluster.local --dns-opt ndots:2 --dns-opt \ timeout:2 --dns-opt attempts:2 " dns=192.168.0.1<br>er.local --dns-sea<br>--dns-opt ndots:2

32

**to** ChinaUnix

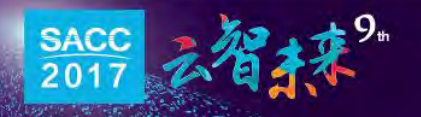

#### 架构 – 共享存储

- 集中生成和存放配置文件,按需导入Pod。
- 支持Pod在各个worker之间的迁移。
- K8s的PV和PVC可以确保每个Fabric的节点只能看到所需要的文件。 指定サイト<br><br>Sacce<br>Controller

33

**IL FIGR.** 

**ChinaUnix** 

**TDUB** 

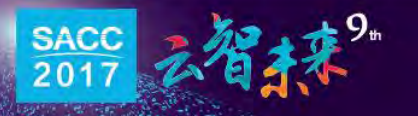

# 架构 – Fabric组件映射成Pod

- Peer Pod: 包括Fabric peer, couchDB (可选), 代 表每个组织的peer节点
- CA Server Pod: Fabric CA Server
- CLI Pod: (可选) 提供命令行工具的环境, 方便操作本 组织的节点 **Fabric CA Server**<br>)提供命令行工具<br>:行Orderer节点

34

**O** ChinaUni

- Orderer Pod: 运行Orderer节点
- Kafka Pod: 运行kafka节点
- Zookeeper Pod: 运行zookeeper节点

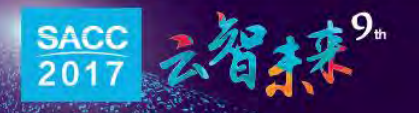

#### 用namespace分隔各个组织的Pod

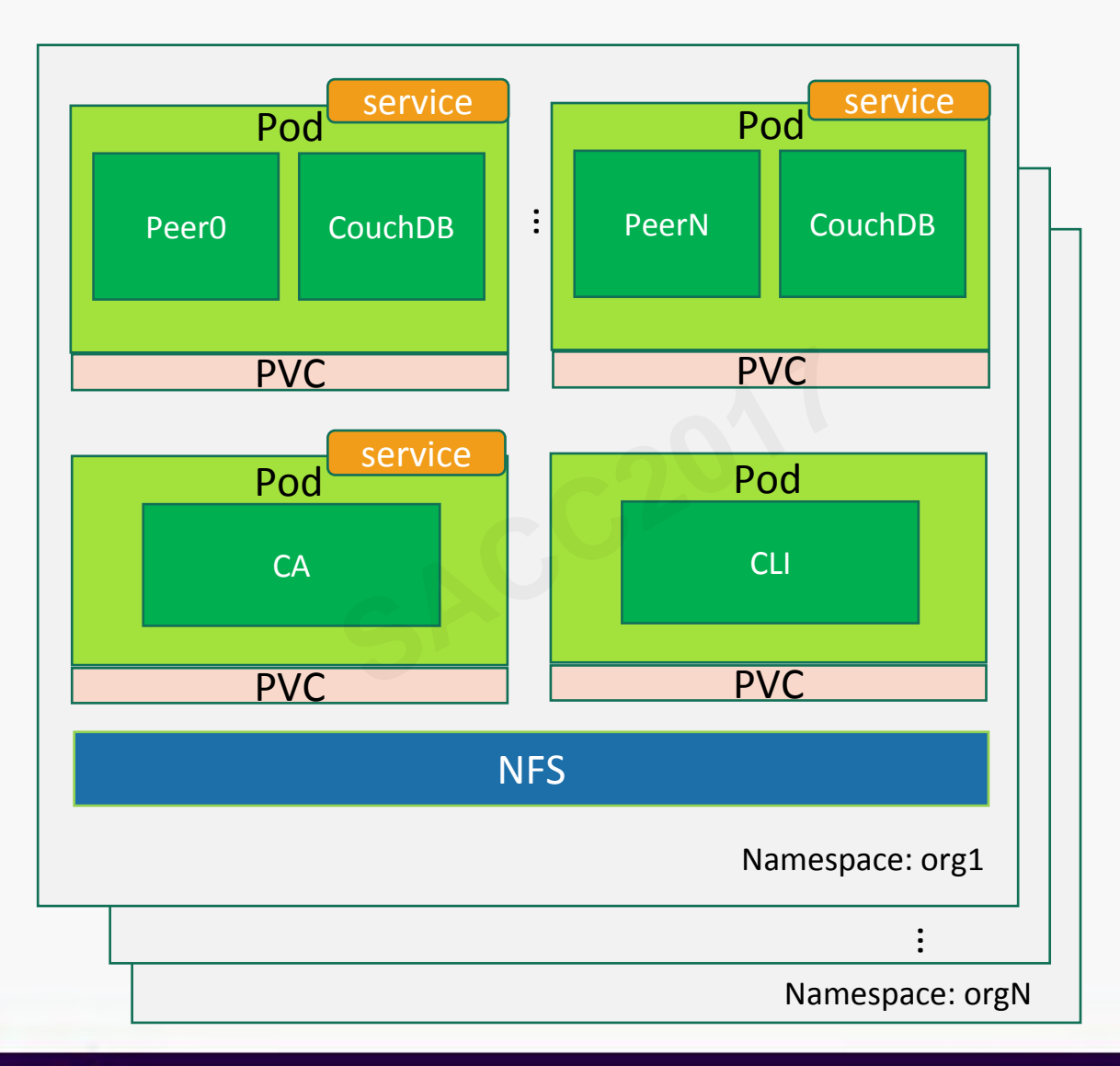

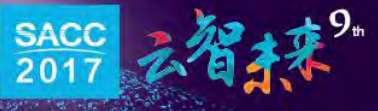

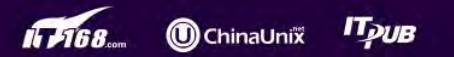

#### Orderer和Kafka Pod

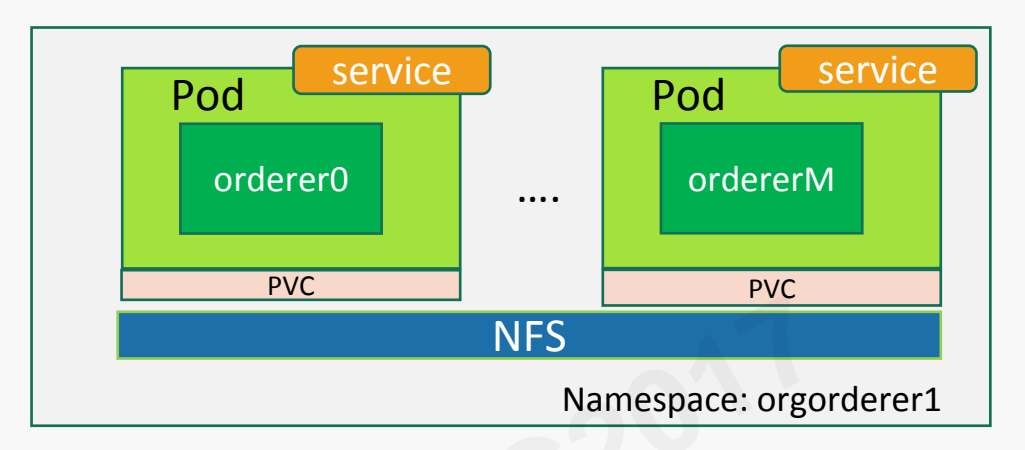

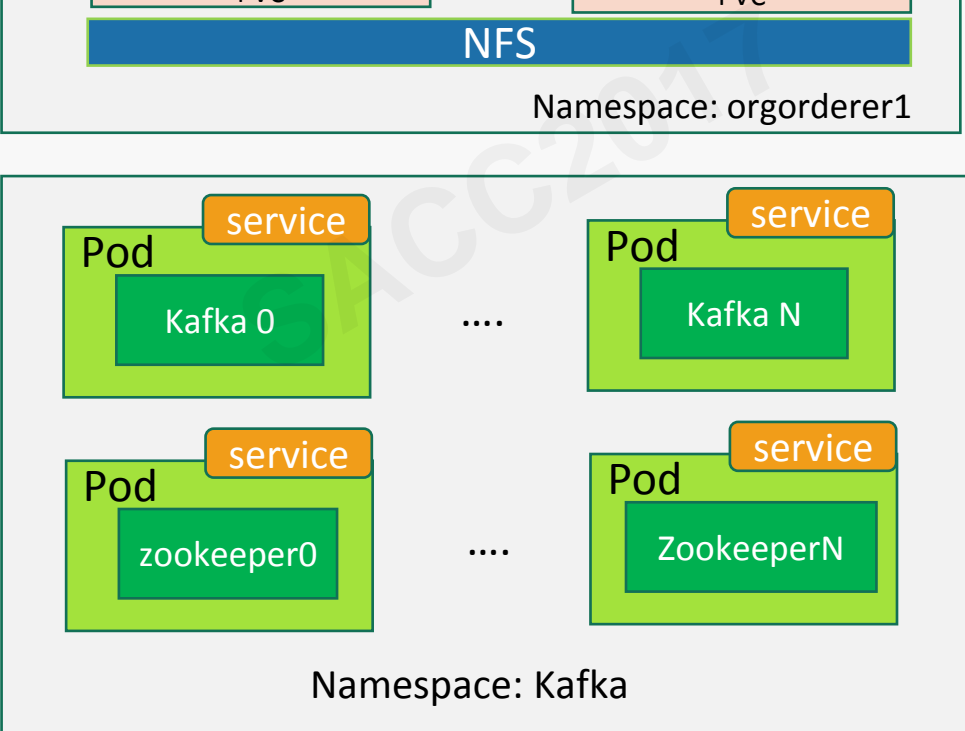

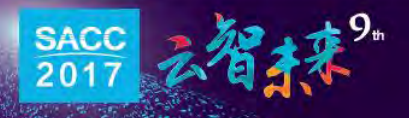

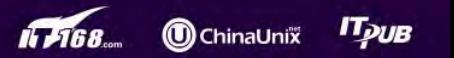

整体架构

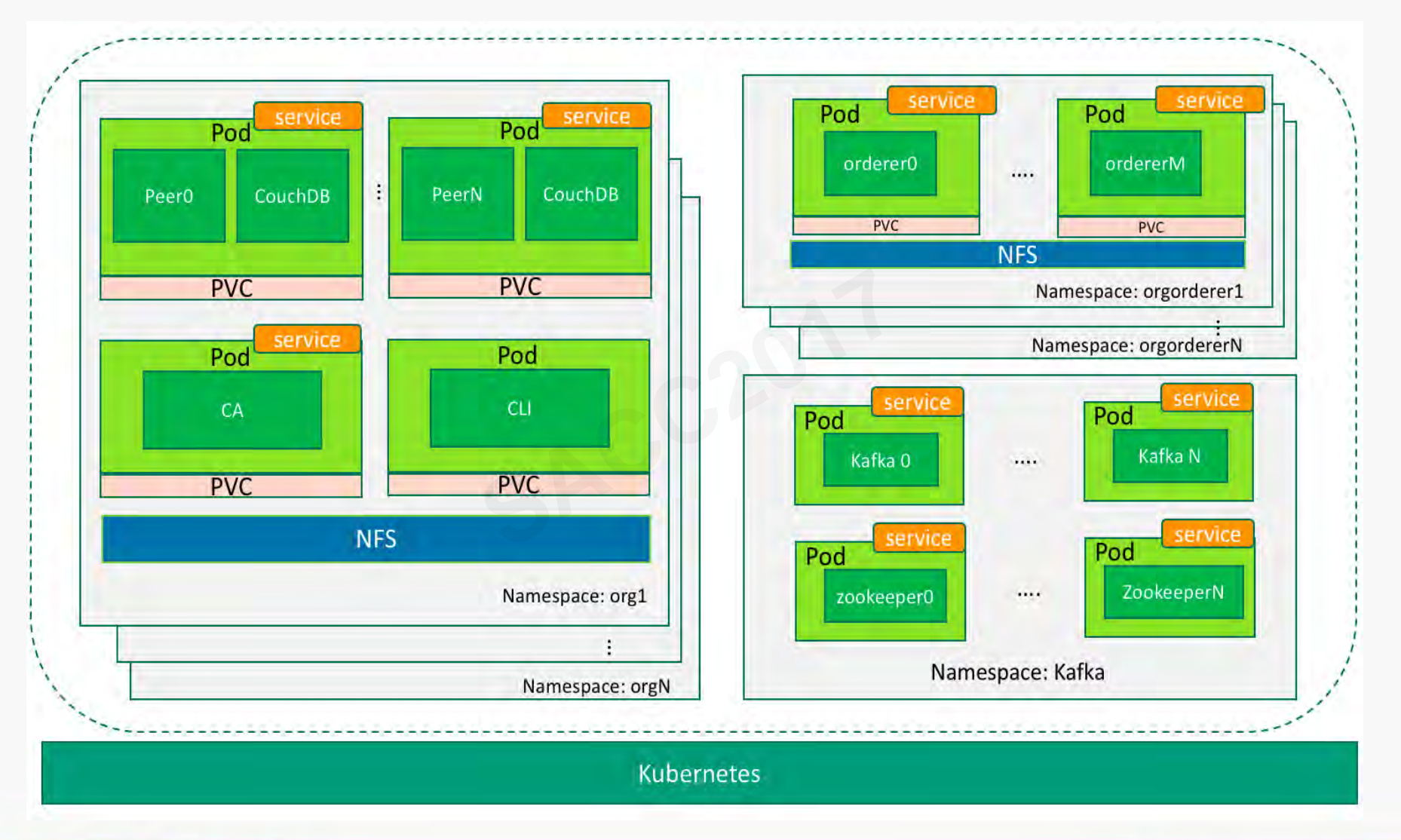

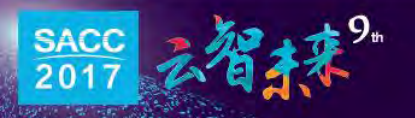

**O** ChinaUnix **ITpuB** IT 7168

37

# Service的外部调用

- 在K8s集群外能访问到Fabric中的各个服务
- CA、peer和Orderer的service类型定义为NodePort,
- 端口映射规则如下(N和M的范围分别为N>=1,M>=0):
	- 组织orgN端口范围:30000+(N-1)\*100 ~ 30000+(N)\*100-1
	- CA服务的映射关系:ca.orgN:7054 -> worker:30000+(N-1)\*100
	- 每个peer需要映射7051和7052两个端口,映射关系如下: 围: 30000+(N-1)\*100 ~ 3<br>系: ca.orgN:7054 -> wo<br><mark>寸7051和7052两个端口,</mark>

peerM.orgN:7051 -> worker:30000+(N-1)\*100 + 2 \* M + 1 peerM.orgN:7052 -> worker:30000+(N-1)\*100 + 2 \* M + 2

– ordererN的映射关系为:ordererN:7050 -> worker:23700+N

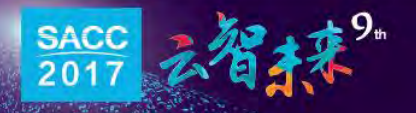

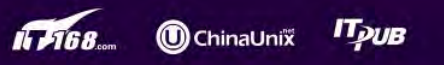

## 部署- 生成Fabric配置文件

通过cryptogen工具生成证书。cryptogen工具根据cluster-config.yaml来 生成证书,并按一定目录存放这些证书:

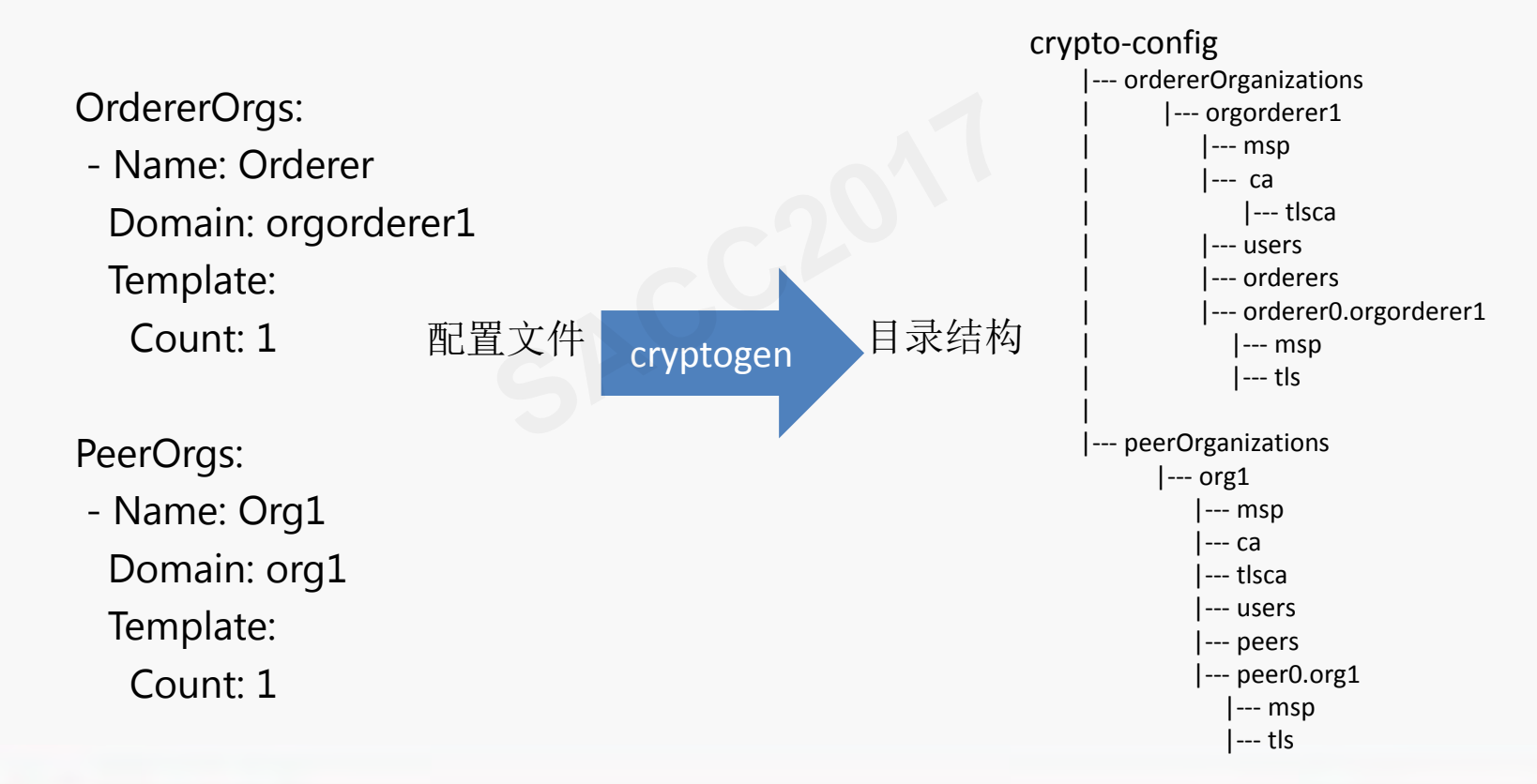

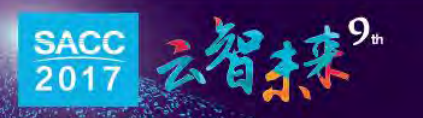

39

**t**ChinaUnix

## 部署 – 生成Pod、namespace配置

- 每个节点需要相应的配置文件。
- 通过模板自动生成各个节点的配置文件。
- 遍历目录结构修改模板,并把修改后的文件放置到相应的目录下,
- 例如org1目录

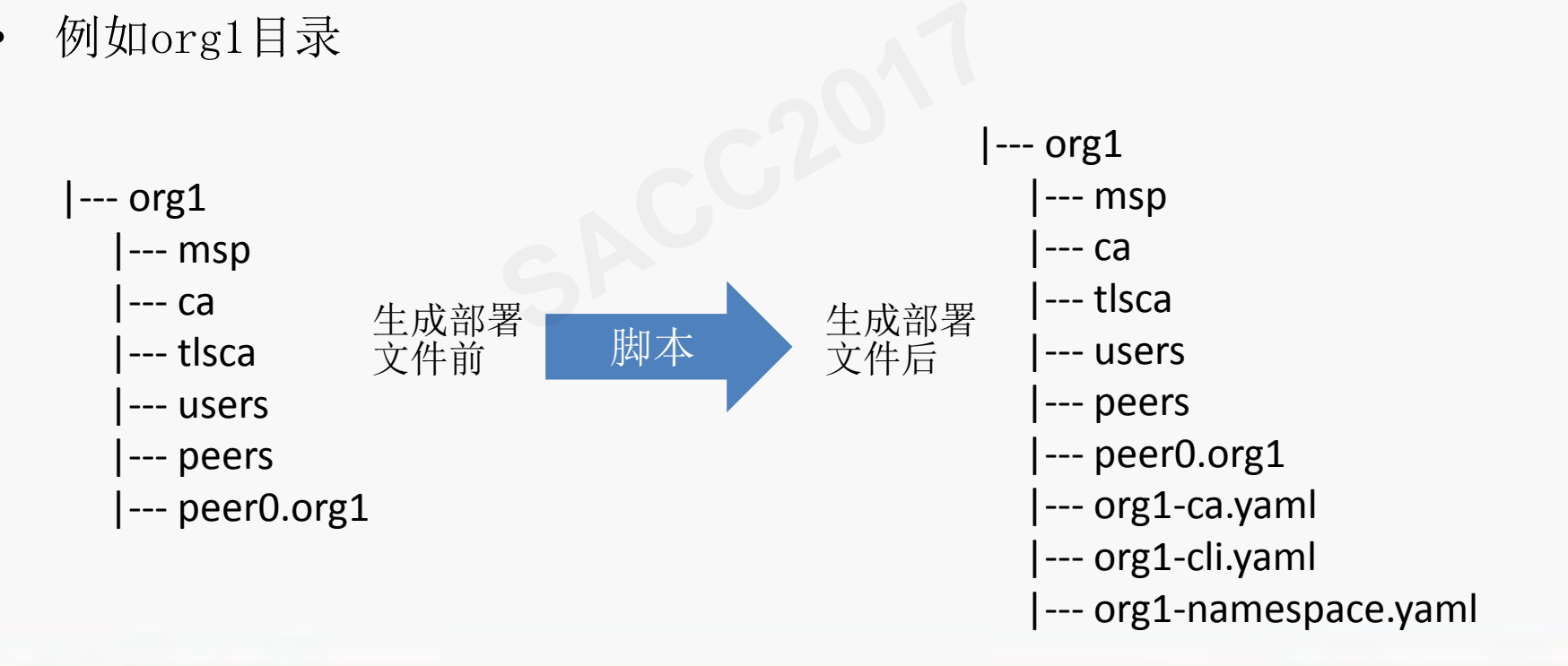

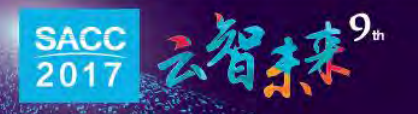

40

启动集群

- 已经生成一套相对完整的启动文件,放置在共享存储NFS上
- 通过PV和PVC控制容器对文件的访问权限。
- 启动集群时按照一定顺序启动。

以org1为例:

- 根据定义namespace的yaml文件创建namespace. - 足呗/ナ/ロ*5*<br>space的yaml文件创建na<br>yaml文件,创建CA pod <sup>5</sup>
- 根据定义ca的yaml文件,创建CA pod 和 service.
- 根据定义cli的yaml文件,创建CLI pod 和 service.
- 遍历org1/peers的子目录找出定义peer的yaml文件,创建peer pod和service.

41

**O**ChinaUni

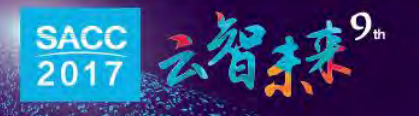

#### 使用 Fabric Cluster

• 以org1为例,查看namespace为 org1下的所有Pod:

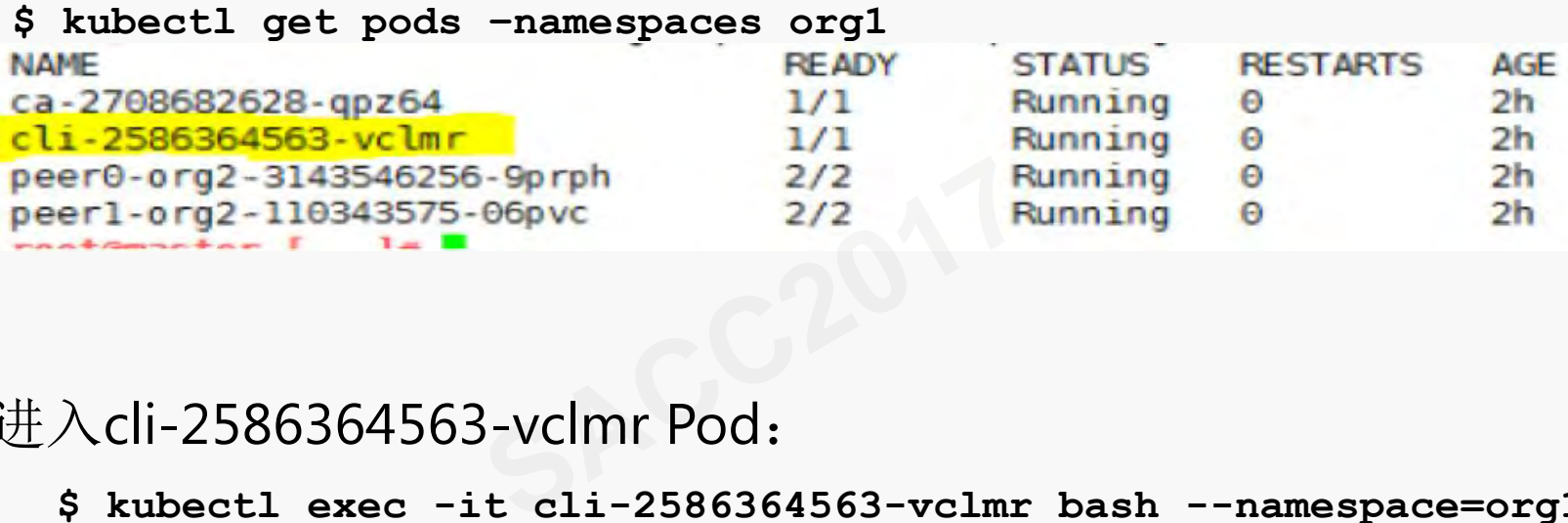

- 进入cli-2586364563-vclmr Pod:
	- **\$ kubectl exec -it cli-2586364563-vclmr bash --namespace=org1**
- 执行Fabric命令, 如创建channel:

**\$ peer channel create -o orderer0.orgorderer1:7050 \ -c mychannel -f ./channel-artifacts/channel.tx** 

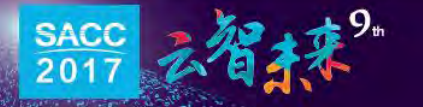

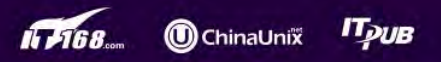

#### Fabric 区块链即服务 (BaaS) 云端部署场景

- 同一个Kubernetes集群实现区块链即服务(BaaS)
- 采用网络隔离多租户

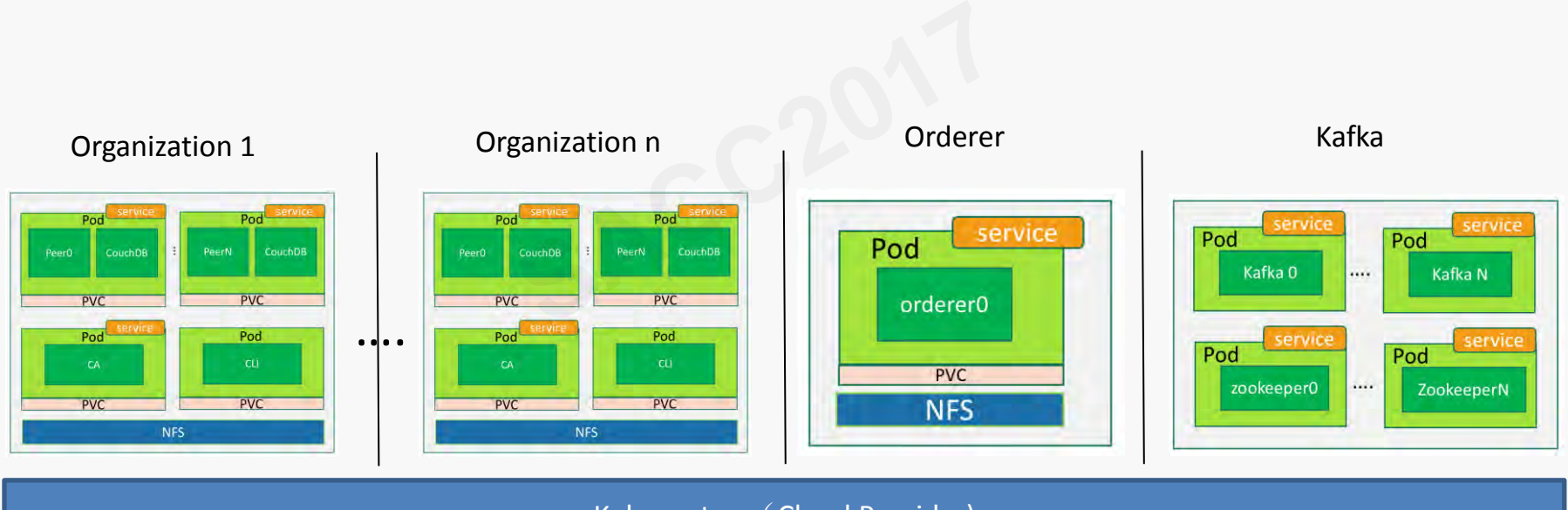

Kubernetes (Cloud Provider)

**ChinaUnix** 

**IT<sub>DUB</sub>** 

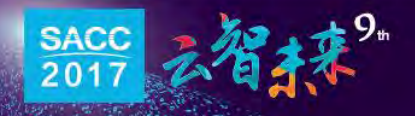

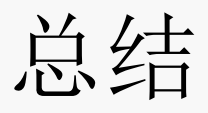

- 基于Kubernetes容器云平台初步实现BaaS的基础部署步骤。
- 在此之上,增加更多的区块链层运维管理功能,图形化运 维界面,使得开发人员投入更多的精力到应用的业务逻辑  $\left| \begin{matrix} \cdot & \cdot \\ \cdot & \cdot \end{matrix} \right|$

• 详细文档和代码:

https://github.com/hainingzhang/article

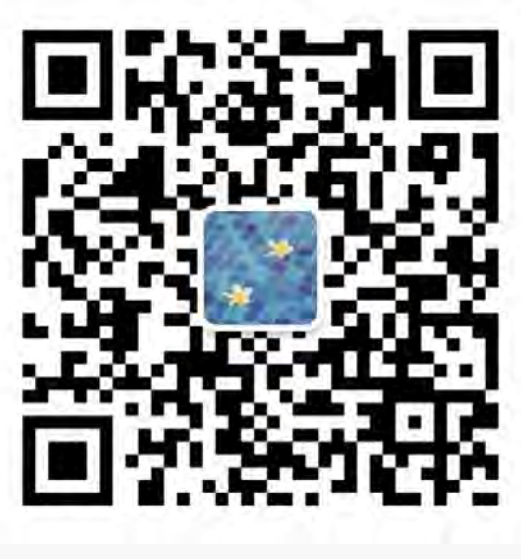

公众号:亨利笔记

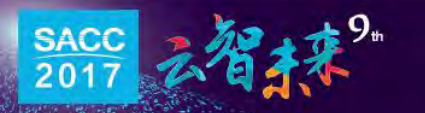

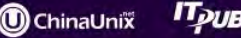

# ſ **SACCE**

x8

Ħ